## Возврат

Любой товар, если он не входит в список не подлежащих возврату или обмену, можно вернуть, получив за них сумму в полном объеме, либо обменять на аналогичный товар надлежащего качества. Данное действие осуществляется при помощи функции "Возврат".

В ПО Artix реализовано три вида возврата:

- возврат товара в режиме "возврата",
- возврат товара по чеку продажи,
- возврат суммы в отдел.

Помимо возврата проданного товара может быть выполнен обмен товара, проводимый в форме возврата в чеке продажи.

Кассовое ПО Artix позволяет указывать причину возврата при выполнении возврата товара:

- в режиме "возврата",
- по чеку продажи.

Возможность указывать причину возврата товара определяется параметром requestReasonInBackCheck в конфигурационном файле /linuxcash/cash/conf/ncash. ini в секции [Misc]:

- при значении параметра true при переходе в подытог программа предлагает выбрать из списка одну из [причин возврата,](https://docs.artix.su/pages/viewpage.action?pageId=86248320)
- при значении параметра false при переходе в подытог причина возврата не указывается.

Для команд COMMAND\_BACK и COMMAND\_BACKBYSALE можно задать вывод определенных причин для возврата с помощью параметра backReasons. В качестве значения параметра backReasons используется код причины возврата. Если причин несколько, то значения указываются через запятую. Коды причины возврата берутся из [БД Dictionaries таблицы Backreason](https://docs.artix.su/pages/viewpage.action?pageId=86248320) из записей, для которых doctype=2 (для документа возврата), doctype=25 (для документа возврата по чеку продажи) или doctype=null (для документа возврата и возврата по чеку продажи). Если параметр backReasons не указан, то будут отображаться все причины возврата, у которых задан тип документа doctype=2 (для документа возврата), doctype=25 (для документа возврата по чеку продажи) или doctype=null (для документа возврата и возврата по чеку продажи).

Если при переходе в подытог причина возврата была выбрана, но пользователь вернулся в режим формирования чека, то при повторном переходе необходимо указать причину возврата повторно.

При выходе из окна выбора без указания причины возврата на экран кассира будет выведено предупреждение о необходимости указать причину возврата, программа при этом возвращается в режим формирования документа. При повторном переходе в подытог список причин возврата выводится повторно.

Если таблица причин возврата не заполнена, то при переходе в подытог выводится ошибка, информирующая пользователя о том, что в таблице причин возврата нет записей. После закрытия ошибки программа переходит в подытог, документ можно закрыть без указания причины возврата.

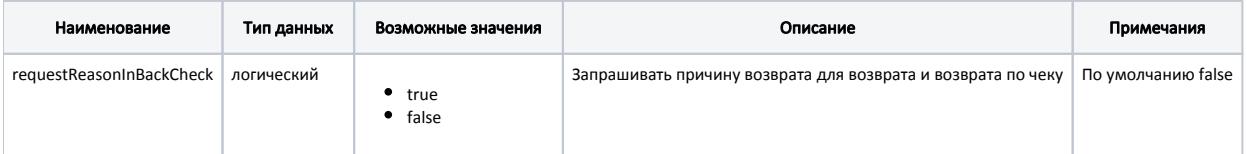

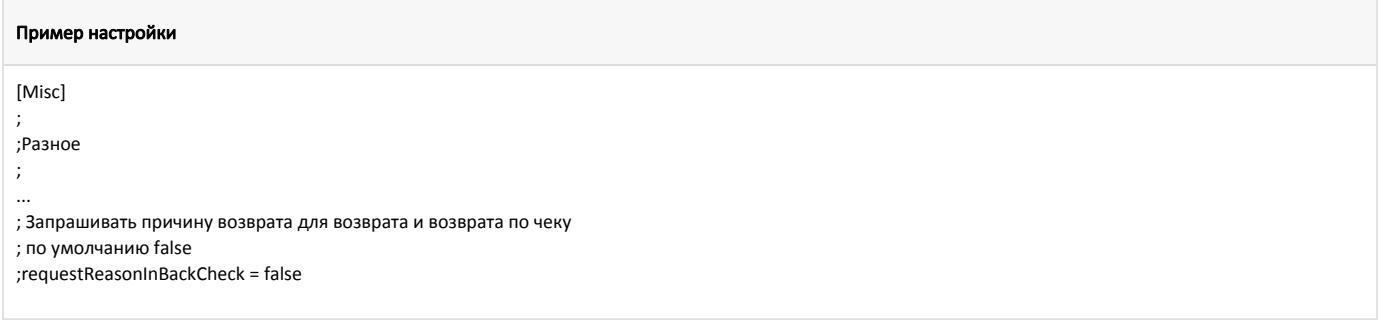

При закрытии чека с указанием причины возврата для чека возврата по чеку продажи в ФР передается тег 1192, содержащий фискальный признак документа основания ([БД Documents таблица Fiscaldocument](https://docs.artix.su/pages/viewpage.action?pageId=86248343) поле fiscalsign). При закрытии чека на двух ФР тег 1192 будет передаваться в один ФР.

Передача тега 1192 не поддержана для ФР Атол.

G)